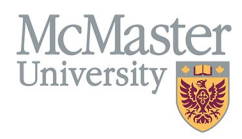

# HOW TO NAVIGATE LIFETIME PUBLICATIONS (CV MANAGEMENT)

TARGET AUDIENCE: FHS DB USER (FACULTY) Updated April 27, 2023

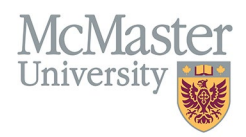

## LOGIN

Login to the system using your MacID/password or local login.

If you have any questions about how to login, refer to this user guide on our website *[How to Login to FHS DB](https://fhsdbinfo.healthsci.mcmaster.ca/wp-content/uploads/2023/03/How-to-Login-to-FHS-DB.pdf)*

# **OVERVIEW**

This section is in the McMaster CV. All publications should be included. Publications must be sorted into the categories and subheadings listed in the McMaster CV Guidelines.

## BEST PRACTICE

Formatting of all entries should be consistent. Per the guidelines: The sequence of authors must be the exact replica of the sequence in which the manuscript was published. Do not add, remove, or reorder names. Contributions to books must include chapter title(s). Accepted for Publication should be in final form. Submitted publications must include the date submitted.

### - EXAMPLES

#### **Peer Reviewed Journal Articles**

1. **1. The contract of the contract of the Contract Approach for Rapid Prenatal Diagnosis. Prenatal Information** 2002; 23:67-82. 2002

#### **Peer Reviewed Contributions to Books**

1. **1. The Contract of Team Act of Contract Contract Of Contract Of Contract Contract Of Contract Of Contract Of Contract Of Contract Of Contract Of Contract Of Contract Of Contract Of Contract Of Contract Of Contract Of C** 1998). National Publishers Group. 1998

# **LIFETIME PUBLICATION INSTRUCTIONS**

## LOCATING SECTION

Login to FHS DB and navigate to the CV Management menu on the left. Select Lifetime Publications.

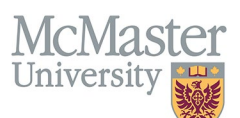

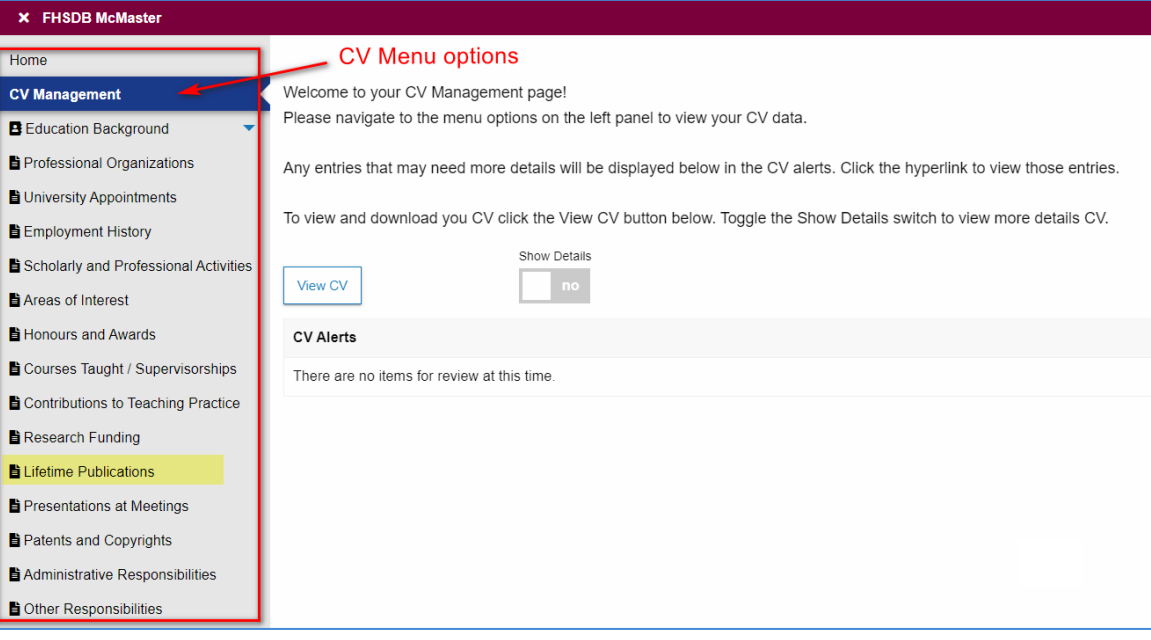

## **FEATURES**

The section will be displayed upon selection. Users can sort and search within the list as well as add, edit, delete, and filter the entries.

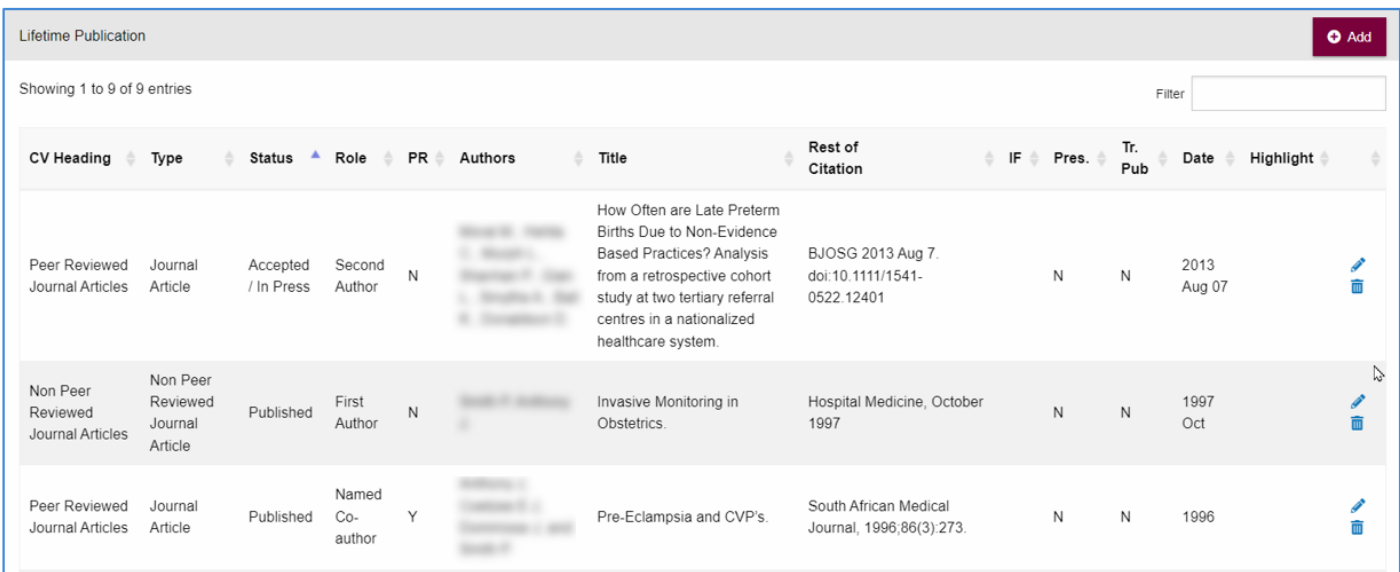

## DATA ENTRY FORM

The form contains prompts showing fields that are mandatory and allows additional non – CV details to be added.

j

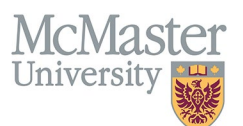

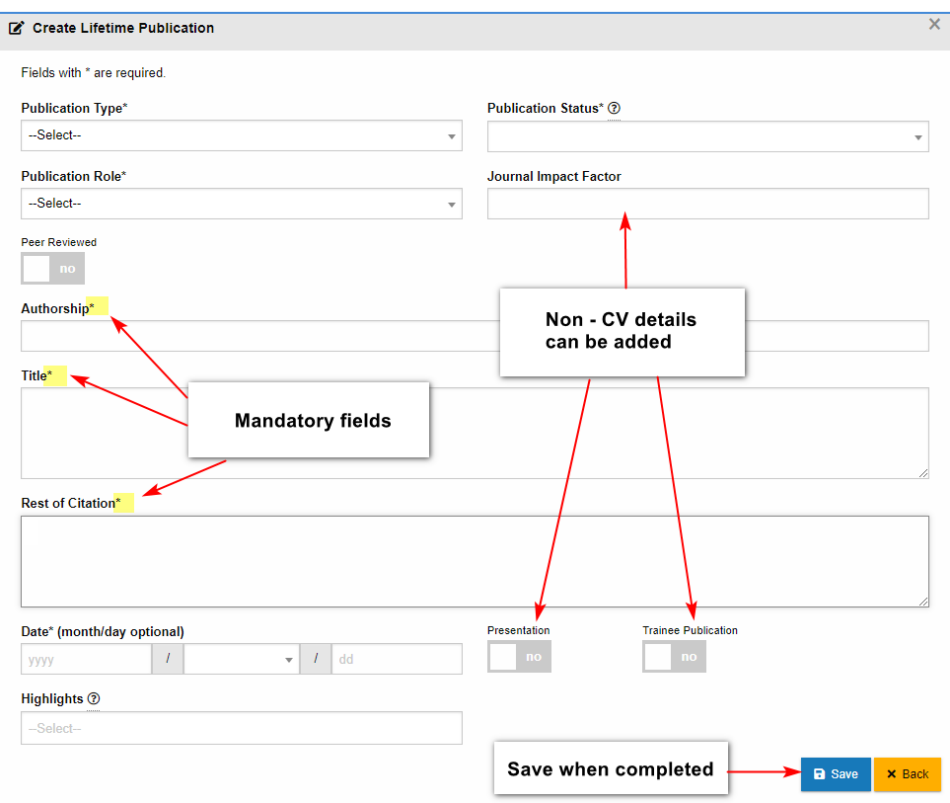

# **NEED SUPPORT?**

All FHS DB User Guides can be found on the [FHS DB website](https://fhsdbinfo.healthsci.mcmaster.ca/)